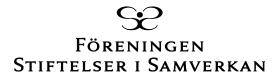

#### **PROTOKOLL**

Upprättat den 14 juni 2023 kl. 9.00 från ordinarie föreningsmöte i Föreningen Stiftelser i Samverkan (SiS) som genomförts utan medlemmarnas fysiska närvaro efter det att den digitala omröstningen som genomförts under perioden den 29 maj–12 juni 2023 avslutats.

# 1. Upprop och fastställande av röstlängd för mötet

Föreningsmötet beslutade (med 40 röster för och 1 som avstått från att rösta) att de medlemmar som inom angiven svarstid inkommit med svarsformulär ska upptas i röstlängden.

Det noterades att 41 medlemmar inkommit med svarsformulär inom angiven svarstid och följaktligen ska upptas i röstlängden, se <u>bilaga 1</u>.

# 2. Fråga om mötet har utlysts på rätt sätt

Det noterades att kallelsen jämte dagordning för mötet skickats till medlemmarna den 29 maj 2023.

Föreningsmötet beslutade (med 41 röster för) att föreningsmötet utlysts på rätt sätt och i enlighet med föreningen stadgar.

## 3. Fastställande av dagordningen

Föreningsmötet beslutade (med 41 röster för) att fastställa utsänt förslag till dagordning.

#### 4. Val av ordförande samt sekreterare för mötet

Föreningsmötet beslutade (med 41 röster för) att välja Kerstin Fagerberg till ordförande och Lynda Ondrasek Olofsson till sekreterare för mötet.

#### 5. Beslut om att genomföra ordinarie föreningsmöte genom omröstning digitalt

Föreningsmötet beslutade (med 40 röster för och 1 som avstått från att rösta) att ordinarie föreningsmöte 2023 ska genomföras genom att medlemmarna avger sina röster digitalt.

## 6. Val av två justeringspersoner tillika rösträknare

Föreningsmötet beslutade (med 40 röster för och 1 som avstått från att rösta) att utse Stefan Einarsson och Brita Löfgren Lewin till justeringspersoner tillika rösträknare.

#### 7. Verksamhetsberättelse samt årsbokslut för senaste räkenskapsår

Föreningsmötet beslutade (med 40 röster för och 1 som avstått från att rösta) att verksamhetsberättelsen samt årsbokslutet för 2022 ska anses framlagd.

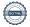

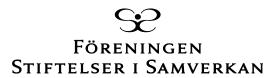

## 8. Revisorns berättelse över föreningens räkenskaper och styrelsens förvaltning

Föreningsmötet beslutade (med 40 röster för och 1 som avstått från att rösta) att revisionsberättelsen ska anses framlagd.

## 9. Fråga om ansvarsfrihet för styrelsen

Föreningsmötet beslutade (med 35 röster för och 6 som avstått från att rösta) att bevilja styrelseledamöterna ansvarsfrihet för räkenskapsåret 2022. Det noterades att de styrelseledamöter som är eller företräder medlemmar inte deltog i beslutet.

# 10. Val av styrelsens ordförande för en tid av två år

Föreningsmötet beslutade (med 39 röster för och 2 som avstått från att rösta) att omvälja Kerstin Fagerberg till styrelsens ordförande för en tid av två år, dvs. intill slutet av det ordinarie föreningsmöte som hålls 2025.

# 11. Val av övriga ledamöter i styrelsen för en tid av minst två och högst tre år

Det noterades att Katarina Olsson, Lynda Ondrasek Olofsson, Wilhelm Reuterswärd, Ingmarie Severien och Ingrid Sundström vid ordinarie föreningsmöte 2022 omvaldes som styrelseledamöter i föreningen för en tid av två år, dvs. intill slutet av det ordinarie föreningsmöte som hålls 2024.

Föreningsmötet beslutade (med 40 röster för och 1 som avstått från att rösta), i enlighet med valberedningens förslag, att omvälja Stefan Einarsson och Christina Backman som styrelseledamöter i föreningen för en tid av två år, dvs. intill slutet av det ordinarie föreningsmöte som hålls 2025.

Styrelsen består således av följande ledamöter:

Kerstin Fagerberg vald till föreningsmötet 2025 Christina Backman vald till föreningsmötet 2025 Stefan Einarsson vald till föreningsmötet 2025 Katarina Olsson vald till föreningsmötet 2024 Lynda Ondrasek Olofsson vald till föreningsmötet 2024 Wilhelm Reuterswärd vald till föreningsmötet 2024 Ingmarie Severien vald till föreningsmötet 2024 Ingrid Sundström vald till föreningsmötet 2024

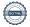

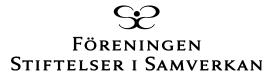

# 12. Val av valberedning för en tid av två år

Föreningsmötet beslutade (med 40 röster för och 1 som avstått från att rösta) att omvälja Ida Järvegren och nyvälja Marika Hedin som ledamöter i valberedningen för en tid av två år, dvs. intill slutet av det ordinarie föreningsmöte som hålls 2025.

Valberedningen består således av följande ledamöter:

Ida Järvegrenvald till föreningsmötet 2025Marika Hedinvald till föreningsmötet 2025

#### 13. Val av revisor

Föreningsmötet beslutade (med 40 röster för och 1 som avstått från att rösta), i enlighet med valberedningens förslag, att omvälja auktoriserade revisorn Torgny Kvist till revisor för föreningen för ett år, dvs. intill slutet av det ordinarie föreningsmöte som hålls 2024.

## 14. Fastställande av medlemsavgift

Föreningsmötet beslutade (med 39 röster för, 1 röst mot och 1 som avstått från att rösta) att medlemsavgifterna för 2024 ska vara oförändrade och fastställas till 1 000 kronor för stiftelser och 200 kronor för enskilda personer.

# 15. Övriga frågor

| Det konstaterades att inga övri | ga frågor anmälts. |                     |
|---------------------------------|--------------------|---------------------|
| Vid protokollet:                |                    |                     |
| Lynda Ondrasek Olofsson         |                    |                     |
| Justeras:                       |                    |                     |
| Kerstin Fagerberg Ordförande    | Stefan Einarsson   | Brita Löfgren Lewin |

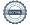

# Verifikat

Transaktion 09222115557494733850

#### Dokument

Protokoll ordinarie föreningsmöte SiS 2023-06-14

Huvuddokument

3 sidor

Startades 2023-06-14 09:52:56 CEST (+0200) av Unum Tax AB (UTA)

Färdigställt 2023-06-14 11:25:06 CEST (+0200)

Röstlängd ordinarie föreningsmöte SiS 2023-06-14

Bilaga 1

2 sidor

Inte sammanfogad med huvuddokumentet.

Bifogad av Unum Tax AB (UTA)

#### Initierare

Unum Tax AB (UTA)

Unum Tax AB

alexander.lindmark@unumtax.se

# Signerande parter

Kerstin Fagerberg (KF)

kerstin.fagerberg@seb.se

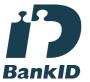

Namnet som returnerades från svenskt BankID var "KERSTIN FAGERBERG"

Signerade 2023-06-14 11:25:06 CEST (+0200)

Stefan Einarsson (SE) stefan.einarsson@hhs.se

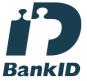

Namnet som returnerades från svenskt BankID var "STEFAN EINARSSON"

Signerade 2023-06-14 09:54:45 CEST (+0200)

Brita Löfgren Lewin (BLL) bie.ll@hotmail.com

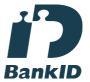

Namnet som returnerades från svenskt BankID var "BRITA LÖFGREN LEWIN"

Signerade 2023-06-14 10:33:00 CEST (+0200)

Lynda Ondrasek Olofsson (LOO)

lynda.ondrasekolofsson@unumtax.se

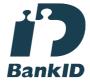

Namnet som returnerades från svenskt BankID var "Lynda Marianne L Ondrasek Olofsson" Signerade 2023-06-14 09:53:45 CEST (+0200)

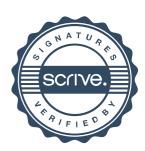

# Verifikat

Transaktion 09222115557494733850

Detta verifikat är utfärdat av Scrive. Information i kursiv stil är säkert verifierad av Scrive. Se de dolda bilagorna för mer information/bevis om detta dokument. Använd en PDF-läsare som t ex Adobe Reader som kan visa dolda bilagor för att se bilagorna. Observera att om dokumentet skrivs ut kan inte integriteten i papperskopian bevisas enligt nedan och att en vanlig papperutskrift saknar innehållet i de dolda bilagorna. Den digitala signaturen (elektroniska förseglingen) säkerställer att integriteten av detta dokument, inklusive de dolda bilagorna, kan bevisas matematiskt och oberoende av Scrive. För er bekvämlighet tillhandahåller Scrive även en tjänst för att kontrollera dokumentets integritet automatiskt på: https://scrive.com/verify

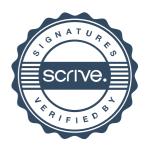